### תוכנה 1 בשפת Javaשיעור מספר 13: "אל תסתכל בקנקן"

אוהד ברזילידן הלפרין

בית הספר למדעי המחשב א וניב רס יטת תל א ביב

### תוכן

∪VM (המכונה הוירטואלית)

מבני הנתונים ותהליך הביצוע

ו ניהול הזיכרון בזמן ריצה - איסוף זבל

מנגנון טעינת המחלקות <u>-</u>

## מבט מ למעלה

- הקומפיילר מתרגם את קוד המקור ל-code byte, קובץ class,. שמכיל ייצוג בינארי דחוס של מחלקה
	- הקובץ הבינארי משקף כמעט בדיוק את מבנה הקוד  $\blacksquare$
	- כדי להריץ תוכנית ג'אווה, מערכת ההפ עלה מפעילה תוכנית ילידה" (כתובה בדרך כלל בשפת C ומשתמשת ישירות" במנשקים של מערכת ההפעלה) בשם java
- התוכנית הזו היא (JVM (Machine Virtual Java והיא טוענת קבצים בינאריים, בדידים או במארז jar,. ומבצעת את הפקודות שהם מכילים, כולל הקצאת ושחרור זיכרון וקריאה לשירותים
	- יש חופש גדול במימוש JVM ;המפרט קובע מה JVM צריכה לעשות, אך לא איך לעשות זאת

### קומפיל ציה

- מה הקומפיילר צריך לדעת כאשר הוא מקמפל מחלקה?
- צריך לדעת מהם השדות והשירותים שמוגדרים בכל טיפוס שהמחלקה מ שתמשת בו בשדות, משתנים, וארגומנטים

מהיכן ה קומפ יילר שואב את המידע הזה?

- בדרך כלל, מהקבצים הבינאריים של הטיפוסים הללו
- אבל אם הם עדיין לא עברו קומפילציה, הקומפיילר מחפש את<br>דיד במדור ומדמפל עותם כיפד עם כמסלדה כיוכתים קוד המקור ומ קמפל אותם ביחד עם המחלקה הנוכחית
- אין הפרדה בין קובץ שמכיל רק הצהרות על השדות והשירותים ובין קובץ שמכיל את ההגדרות שלהם, כמו שיש בשפות אחרות (למשל ++C , ( ולכן אין סיכוי שההצהרות וההגדרות לא יתאימו אלה לאלה

# מבני ה נתונים של ה JVM

המכונה הוירטואלית משתמשת במספר מבני נתונים לייצג את כל המידע הדרוש לביצוע התכנית:

- ⊨ לכל מחלקה (שנטענה), הקוד של המחלקה (bytecode) : שירותים, בנאים, אתחול סטטי
	- לחלק מהשירותים יכול להישמר גם קוד בשפת מכונה
		- לכל מחלקה, אוסף השדות הסטטיים שלה
			- אוסף שדות המופע של העצמים שנוצרו
- לכל שרות שנקרא וטרם הסתיים, אוסף הפרמטרים האקטואליים והמשתנים המקומיים (נקרא רשומת הפ עלה (runtime stack) ריצה זמן מחסנית :)activation record

# החלקים הביצועיים של ה JVM

החלק הביצועי של המכונה הוירטואלית כולל מספר חלקים:

- טוען המחלקות (class loader) קורא קבצי class. מזיכרון  $\blacksquare$ משני, או מהרשת (או במקרים מסוימים יוצר אותם בדרך אחרת)
	- <sup>ה</sup>verifier בודק שה bytecode שנטען תקין
- המשערך (פרשן, interpreter (מבצע את ה bytecode ; שם כללי יותר: engine execution
	- אוסף הזבל (garbage collector) אוסף הזבל  $\blacksquare$ זיכרון שאינם בשימוש
- compiler JIT מתרגם שירותים מסוימים מ bytecode לשפת המכונה של המחשב לפי הצורך

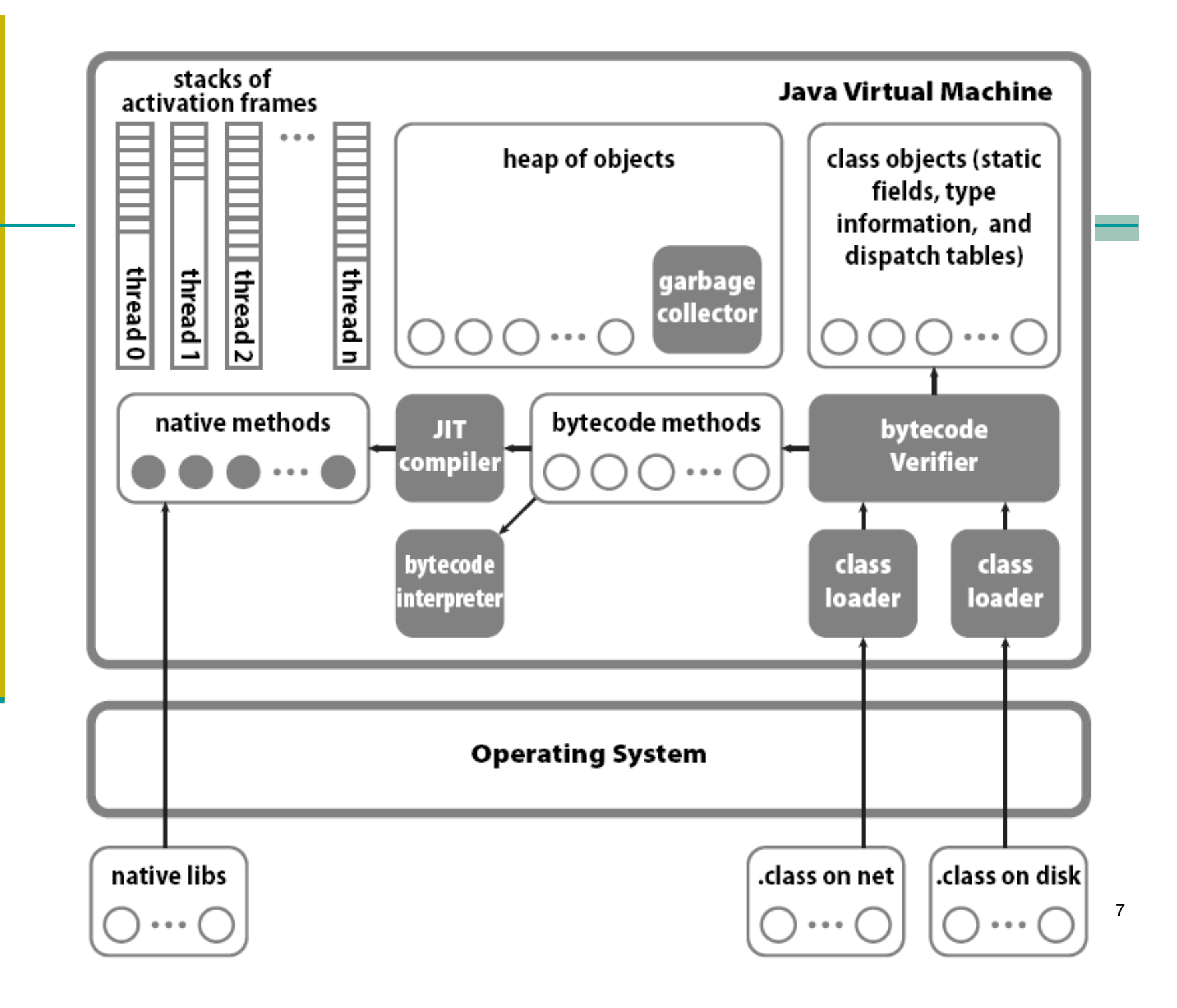

### מחסנית זמן ריצה

- מבנה זה דרוש בכל שפה שיש בה פרוצדורות עם רקורסיה
- לכל שרות שנקרא וטרם הסתיים תישמר רשומת הפעלה (record activation (שבה: פרמטרים אקטואליים, משתנים בו יימשך הביצוע לאחר שהשרות יסתיים , ) ועוד ... מקומיים, הערך שהשרות מחזיר, כתובת החזרה (ה מקום בקוד
	- קריאות לשרות נעשות בסדר של LIFO) הקריאה ה אחרונה שבוצעה חוזרת ראשונה), ולכן רשומות ההפעלה ייוצגו במחסנית (נקראת מחסנית זמן ריצה)
		- בקריאה לשרות תיבנה רשומת הפעלה בראש המחסנית
		- בחזרה משרות תבוטל רשומת ההפעלה בראש המחסנית
		- בתכנית עם תהליכים מקבילים, לכל תהליך מחסנית משלו

# הרצה וקומפילציה של bytecode

- בקובץ class. השירותים מ יוצג י ם ב-bytecode, שפת מכונה של מחשב וירטואלי (לא כל הפקודות פשוטות, למשל invokeinterface(
	- לאחר טעינה של מחלקה לזיכרון -ה, JVM יכול להריץ שירותים על ידי סימולצ יה של המחשב הוירטואלי; הרכיב של ה-JVM שמבצע את execution engine או bytecode interpreter נקרא הסימולציה
- F בסימולציה כזו יש מחיר גבוה גם לפעולות מאוד פשוטות, למשל חיבור של שני שלמים
- □ כדי להימנע מתקורה קבועה על כל פעולה, תקורה שנובעת מהסימולציה, ה-JVM יכו ל לקמפל את הקוד של שירות לשפת מכונה של המעבד שהתוכנית רצה עליו

### מנוע הביצוע ורשימת הפקודות

- כל מת ו דה מת ורגמת ל רצף של bytecode
- כל פק וד ה מ ורכבת מ בית א חד ש ל שם ( opcode ( מלווה באפס או יותר אופרנדים

(בית אחד כדי שקובץ ה – class. יהיה קופקטי)

- המנוע מבצע פקודה אחת בכל פעם <mark>–</mark>
- לפ י הפק ו ד ה המ נ ו ע ע ש ו י ל חפש נת ונ י ם במ קו מ ות שונים: משתנים מקומיים ברשומת הריצה של המתודה, על מחסנית האופרנדים (אף היא ברשומת הריצה), ועוד

### דוגמא, קוד המקור

```
class Act {
```
}

```
public static void doMathForever() {
    int i = 0;
     for (;;) {
        i \neq 1;
i *= 2;}}
```
### דוגמא, **bytecode**

Bytecode stream: 03 3b 84 00 01 1a 05 68 3b a7 ff f9

0 iconst\_0 // 03, Push int constant 0. 1 istore\_0  $// 3b$ , Pop into local variable 0: int i = 0; 2 iinc 0, 1 // 84 00 01, Increment local variable 0 by 1:  $i + = 1$ ; 5 iload\_0 // 1a, Push int in local variable 0 6 iconst\_2 // 05, Push int constant 2 7 imul // 68, Pop two ints, multiply, push result 8 istore\_0  $\frac{1}{3}$  // 3b, Pop into local variable 0: i \*= 2; 9 goto <sup>2</sup> // a7 ff f9, Jump unconditionally to 2: for  $(i; j)$  {}

האופרנד של goto הוא המספר שיש להוסיף ל – counter program (7– במקרה הזה)

> תוכנה 1 בשפת Javaאוניברסיטת תל אביב

### דוגמא, אמולטור

#### מתוך

Inside the Java Virtual Machine/Bill Veners**http://www.artima.com/insidejvm/applets/EternalMath.html**

- משתנה מקומי יחיד i (מקום 0 במערך המשתנים<br>------------המקומיים)
- מח סנ ית ה א ופרנד י ם ג דל ה כלפ י מט ה ו optop מצביע לאחד אחרי ראשה
- מראה היכן נמצא ה program counter בכל רגע נתון

### Just-in-Time Compilation

- קומפילציה כזו מ-bytecode לשפת מכונה (code native (נקראת -in-just time compilation, כי היא מתבצעת ממש לפני השימוש בקוד, ולא כחלק מהכנת התוכנה להפצה
- בדרך כלל, JUT מופעל על שירות לאחר שהתברר ל-JVM שהשירות מופעל µ הרבה; זה מונע קומפילציה יקרה של שירותים שאינם מופעלים או כמעט ואינם מופעלים
- יתכנו גם אסטרטגיות אחרות: לעולם לא לבצע JIT, לבצע באופן מי ידי בזמן הטעינה של מחלקה, לבצע באופן מיידי אבל ללא אופטימיזציות ולשפר אחר כך את הקומפילציה של שירותים שנקראים הרבה, לבצע באופן גורף אבל רק כאשר המעבד נח והמחשב מחובר לחשמל, וע וד
	- עם JIT, הביצועים של תוכנית משתפרים לאורך הריצה <mark>ש</mark>

## אז למה bytecode?

- אם ממילא תוכנית הג'אווה מתקמפלת בסופו של דבר לשפת<br>במכנכר ייל במינכד למר ליי לדמפל יינסק ליינסת מכנכב כזי המכונה של המעבד, למה לא לקמפל אותה לשפת מכונה בזמן אריזת התוכנה להפצה, ולא בזמן ריצה?
	- קומפילציה בזמן אריזה יעילה יותר, מכיוון שהיא מתבצעת פעם אחת עבור הרצות רבות; בזמן אריזה כדאי להפע יל אופטימיזציות יקרות, בזמן ריצה לא

הפצת תוכנה כ-bytecode משיגה שתי מטרות;

ם האחת, את היכולת להשתמש בתוכנה ארוזה אחת על **מעבדים**<br>......... (ומייככית בפיילה ......תח*)* שונים (ומערכות הפעלה שונות)

■ המטרה השנייה היא **בטיחות**; ה-bytecode verifier בודק את<br>בתיכנות לפני כביותה לוידע דיום דריייות הייפה: «ייום עם התוכנית לפני הרצתה לוודא קיום דרישות השפה; משפר את בטיחות מערכות המחשב ומונע סוגים מסוימים של תקיפות

### תוכנה לשימוש במספר פלטפורמות שונות

- היכולת לארוז תוכנה פעם אחת ולהשתמש בה במחשבים עם מגוון של מעבדים ומערכות הפעלה היא יכולת חשובה, מכיוון שאריזת תוכנה להפצה היא פעולה מורכבת ויקרה
- ללא bytecode, צריך לקמפל ולארוז את התוכנה עבור כל פלטפורמה בנפרד. למשל: חלונות על אינטל, חלונות על מעבד<br>אחר (למשל מחשב כף יד או טלפון), מקינטוש, ....
	- סיסמת השיווק של סאן לגבי ג'אוה הייתה " write once run<br>. anywhere": לכתוב ולארוז את התוכנה פעם אחת ולהרי ץ אותה על פלטפורמות רבות

## תוכנה לשימוש במספר פלטפורמות שונות

- שתי רמות יכולת של תוכנה לרוץ על מספר L<br>-פלטפורמות:
- ברמה הראשונה: קוד המקור מתאים למספר <u>-</u><br>. פלטפורמות, אבל צריך לקמפל אותן לכל פלטפורמה בנפרד.
- ברמה השנייה: התאמה לא רק ברמת קוד המקור, אלא גם ברמת התוכנה הארוזה להפצה. תוכניות ג'אווה שייכות לרמה הזו, הודות לשימוש ב-bytecode.

## שפת מכונה וירטואלית כמנגנון להפצת תוכנה

הרעיון אינו חדש

גרסאות מסוימות של פסקל השתמשו בו לפני שנים רבות **-**

חסרונות שמנעו שימוש נרחב בעבר:

- ביצועים: פרשן (bytecode interpreter) הוא איטי לעומת ביצוע קוד בשפת מכונה. לכן, שימוש ב-bytecode דורש מעבד מהיר מאוד, או קומפילציה בזמן ריצה (JIT) (או שניהם)
- מגוון קטן יחסית של מעבדים. הגידול במגוון המעבדים <u>-</u><br>י (ומער כות הה פעלה) הביא א פילו את מיקרוסופט, לחפש דרכי הפצה כאלה, ו הוביל לארכיטקטורת ה -NET,. משפחה ש ל שפות תכנות וסביבת זמן ריצה דומות לג'אווה

### הטמנת תרגומים לשפת מכונה

- (מנגנון שלא קיים עדיין)
- באופן עקרוני, אין סיבה לבצע JIT בכל ריצה של התוכנית
- ה-JVM (או מערכת ההפעלה במקרה של NET.) יכולה להטמין (cache (תרגומים של bytecode לשפת מכונה ולהשתמש בהם שוב ושוב (כיום זה לא נעשה)
	- אם התרגומים לשפת מכונה נשמרים בקבצים שרק ל-JVM יש אליהם גישה (ואולי חתומים דיגיטאלית), בדיקת התקינות<br>י שבוצעה נשארת תקפה ואפשר להשתמש בהם ללא חשש
		- אפשר גם לבצע קומפילציה עם אופטימיזציות יקרות כשהמחשב אינו פעיל או בזמן התקנת התוכנה
- כבר היום יש מערכות הפעלה שמבצעות אופטימיזציות מסוימות בזמן התקנת תוכנה (תוכנה ילידה)

#### ייצוג מחלקה ועצם, קוד מקור לדוגמא

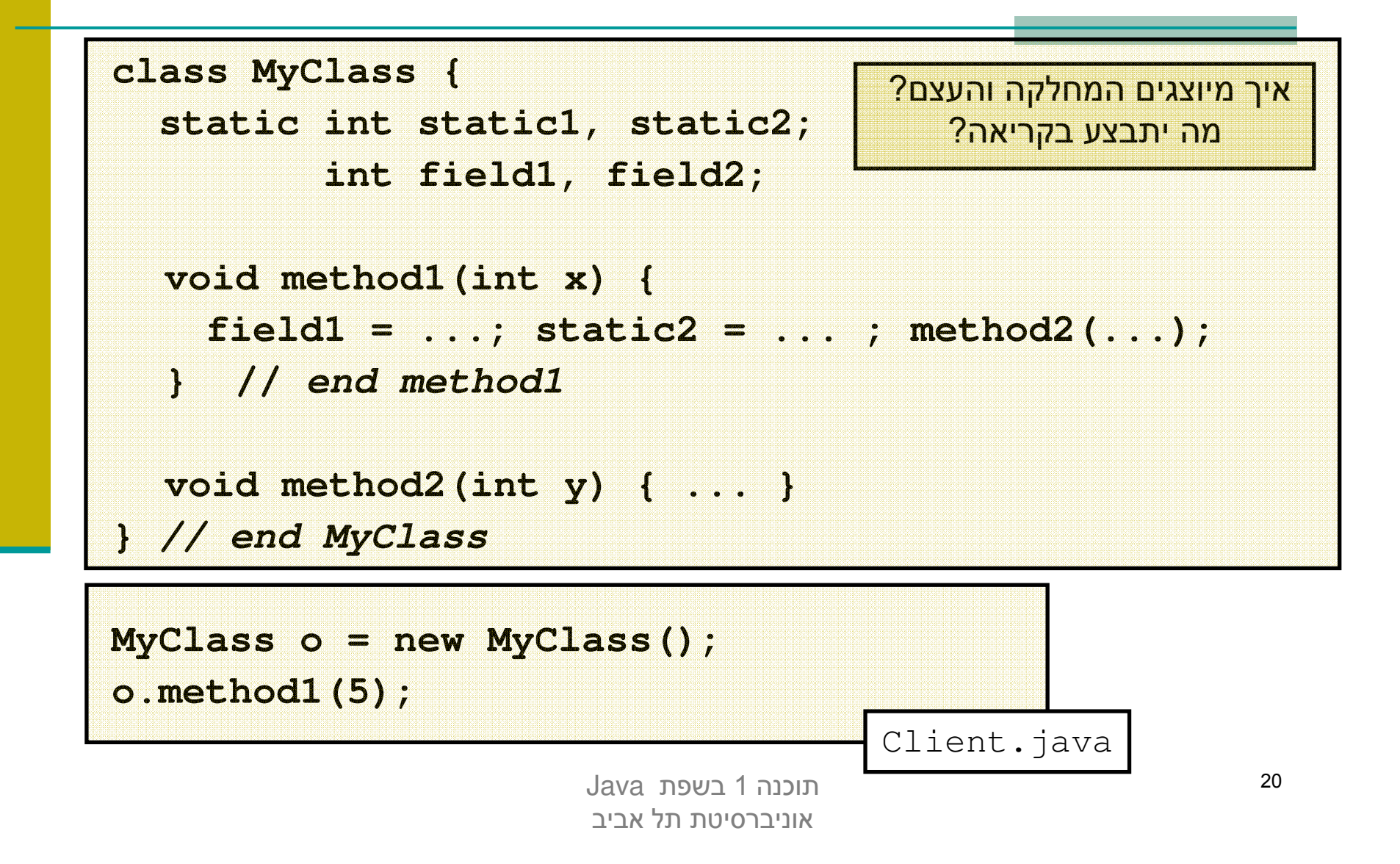

# מבנה של עצם ושל ייצוג של מחלקה

- בזמן ריצה, עצם הוא מבנה נתונים שמכיל הצבעה למבנה הנתונים של המחלקה שהוא \_שייך אליה ואת הערכים של שדות המופע
	- התייחסות היא הצבעה למקום בזיכרון שבו מתחיל המבנ ה של העצם המיוחס (לפעמים יותר מסובך; נסביר בהמשך)
- הייצוג של מחלקה כולל מידע על הטיפוס (בעיקר איזה מנשקים היא מממשת), טבלת הצבעות לשירותים (dispatch table), ואת הערכים של שדות המחלקה
	- הייצוג של המחלקה נבנה בזמן הטעינה שלה, ואינו משתנה
		- עצמים נוצרים באופן דינאמי, ולכן את אזור הזיכרון שלהם (נקרא heap (צריך לנהל

### מבנה של עצם

```
class MyClass {
 static int staticl, static2;
        int field1, field2 ;
 void method1(int x) { field1=...; static2=...; method2(...); }
 void method2(int y) \{ \ldots \}}
                                        MvClass
MyClass o =math>method1:
  new MyClass();
                                        method2: <math>\bullet</math>\rightarrow lambda (MyClass this,
\circ:
                     field:...
                                                                   int
                                                                            \overline{x} ) {
                                         static1:
what happens
                     field2: ...this.field1 = ...;static2:
when we invoke
                                                              MyClass. static1 = ...;a method?
                                                              this.methods.method2(\ldots);o.method1(5);
                                                            ŀ
```
### ייצוג של שירות

- שירות מופע (לא static (הוא שגרה שמקבלת את הארגומנטים הפורמאליים של השירות, וגם ארגומנט נסתר שבו מועברת הכתובת בזיכרון של העצם (this)
- טבלת ההצבעות לשירותים של מחלקה יכולה להצביע לשירותים שהגדירה<br>- - לייירים סיירים של הספרטלט ייירים שהיי מיירים לחיים ייירי וגם לשירותים ש ירשה ולא דרסה; לכן, שירות מו פע m צריך להיות מוכן לקבל this שמצביע לעצם שאינו מהמחלקה שהגדירה את m אלא ממחלקה מרחיבה
- שירות מחלקה (static (הוא שגרה שמקבלת את הארגומנטים הפורמאליים של השירות, ולא מקבלת מצביע ל- this
- פרט לכך שירותי מופע ומחלקה זהים, ושני הסוגים מופיעים באותה טבלת ¶ ההצבעות לשירותים של מחלקה

### שימוש בשדות

- שימוש בשדה מופע מתבצע על ידי הוספת ההיסט (המרחק מתחילת העצם) של השדה לכתובת this ;הכתובת שמתקבלת היא הכתובת של השדה
	- בדוגמה השתמשנו בסימון 1this.field1 (בפועל זה יופיע ב  $\blacksquare$ .(bytecode
	- שימוש בשדה מחלקה יותר פשוט; כאשר המחלקה נטענת לזיכרון, נקבעות הכתובות של שדות המחלקה, שלא זזים במהלך התוכנית; אפשר להחליף כל התייחסות לשדה מופע בהתייחסות לכתובת של השדה בזיכרון
- בדוגמה הסימון היה MyClass.static1, אבל בעצם זו כתובת I אבסולוטית

# הפעלה של שירות

**o.method1(5)** :למשל

- ה ההתייחסות o מצביעה למקום של עצם בזיכרון ■<br>.
- הנסתר **methods** ( מבנה של הע צם כולל הצבעה לטבלת השירותים שלו (השדה
- השירות **1method** הוא השירות הראשון של המחלקה, ולכן ההצבעה לשגרה תהיה במקום הראשון בטבלת השירותים
- את השגרה הזו מפעילים, כאשר בארגומנט הראשון (הנסתר)<br>עלה תענבר ברחבת עול ∩ נטיבנומנט העטר רעבר 5  $\dot{5}$  שלה תועבר הכתובת של o ובארגומנט השני הערך
	- בסימונים שלנו, זה **( 5 ,o] ( 0[methods.o**
	- להפעלה כזו של שירות קוראים <u>הפעלה וירטואלית</u>, מכיוון שהשירות שיופעל תלוי בטיפוס הדינאמי, לא הסטאטי

### מבנה עצם מ מחלקה מרחיבה

- כאשר מחלקה Sub מרחיבה את המחלקה Base, המבנה של  $\blacksquare$ עצמים מהמחלקה המרחיבה נגזר ממבנה עצמים ממחלקת הבסיס
	- גם המבנה של ייצוג המחלקה עצמה נגזר מייצוג הבסיס
	- שדות מופע בעצמים של Sub יופיעו לאחר שדות המופע שהוגדרו כבר ב-Base
	- שירותים שנוספו ב-Sub יופיעו לאחר השירותים שנורשו או נדרסו מ-Base
- זה מבטיח שהתייחסות לעצם דרך מצביע מטיפוס Base תפעל נכון: השדות והשירותים נמצאים באותו מקום יחסי ב-Sub -ובBase

### הקושי בהפעלת שירותים על מנשקים

- כאשר מחלקה Sub מרחיבה את Base, שמרחיבה, למשל, את Object, אז השירותים והשדות של Object הם תת קבוצה של אלה של Base שהם תת קבוצה של אלה של Sub
	- זה מאפשר לסדר את טבלת השירות ים ואת השדות כך שתתי הקבוצות יופיעו תמיד כתחיליות; אפשר להשתמש בעצם דרך כל אחד משלושת הטיפוסים
		- k. המצב יותר מסובך אם Sub מממשת שני מנשקים, **1I** - ו **2I**
			- אין קשר בין השירותים ששני המנשקים מצהירים עליהם  $\blacksquare$
	- אי אפשר לסדר את השירותים כך שאפשר יהיה למצוא את השירותים<br>על ידי ערך פייירים של 20 בעירתם על השירותים ( disnateh של **1I** ואת השירותים של **2I** באותה טבלת שירותים ( dispatch table (בלי להתייחס לטיפוס הדינאמי
		- בהפעלה [0]o.methods לא התייחסנו לטיפוס הדינאמי $\blacksquare$

# הפעלת שירות על מנשק

- אז איך מפעילים את השירות m על עצם o שהטיפוס הסטאטי שלו הוא המנשק **1I** ?
	- בעיה דומה יש בשפות עם ירושה מרובה כמו ++C ו Eiffel
	- זו בעיה קשה שנמצאת עדיין בחזית המחקר (למימוש יעיל)
	- מימושים גרועים של ג'אווה משתמשים באלגוריתם פשוט <mark>שמחפש</mark> את השירות הנחוץ; הפעלה כזו איטית בסדר גודל אחד או שניים מהפעלה של שרות שאינו וירטואלי
- במימושים מתוחכמים אין כמעט הבדל ביצועים בין הפעלה וירטואלית ובין הפעלה של מנשק מימושים אלה מסובכים למדי או בזבזניים בזיכרון - צריך מערך של טבלאות שירותים (dispatch vector, vitrual tables)
	- אנו נציג פתרון יעיל ופשוט, אבל אופייני דווקא ב ++C

# הפעלה יעילה של שירות על מנשק

- עבור כל מחלקה, נשמור לא טבלת שירותים (table dispatch (אחת, אלא מערך שלם של טבלאות כאלה, אחת עבור כל טיפוס שהמחלקה מתאימה לו
	- ליתר דיוק, צריך במערך טבלה אחת עבור הפעלות ו ירטואליות ו עוד טבלה אחת עבור כל מנשק שהמחלקה מממשת ושמרחיב יותר ממנשק אחד
	- התייחסות לעצם תכלול גם מצביע לייצוג של העצם (לשדות שלו) וגם את<br>בכתובת של בעובר במערב טבלעות בשורותים שמתעום לטוסוס בפנענט הכתובת של האיבר במערך טבלאות השירותים שמתאים לטיפוס הסטאטי של התייחסות
		- המרה למעלה או למטה בייצוג כזה דורשת הזזה של הכתובת של האיבר<br>במייכר טבלייית ביייביתים במערך טבלאות השירותים
			- F הקומפיילר יודע בדיוק בכמה צריך להזיז בשביל המרה למטה ( Down (Casting

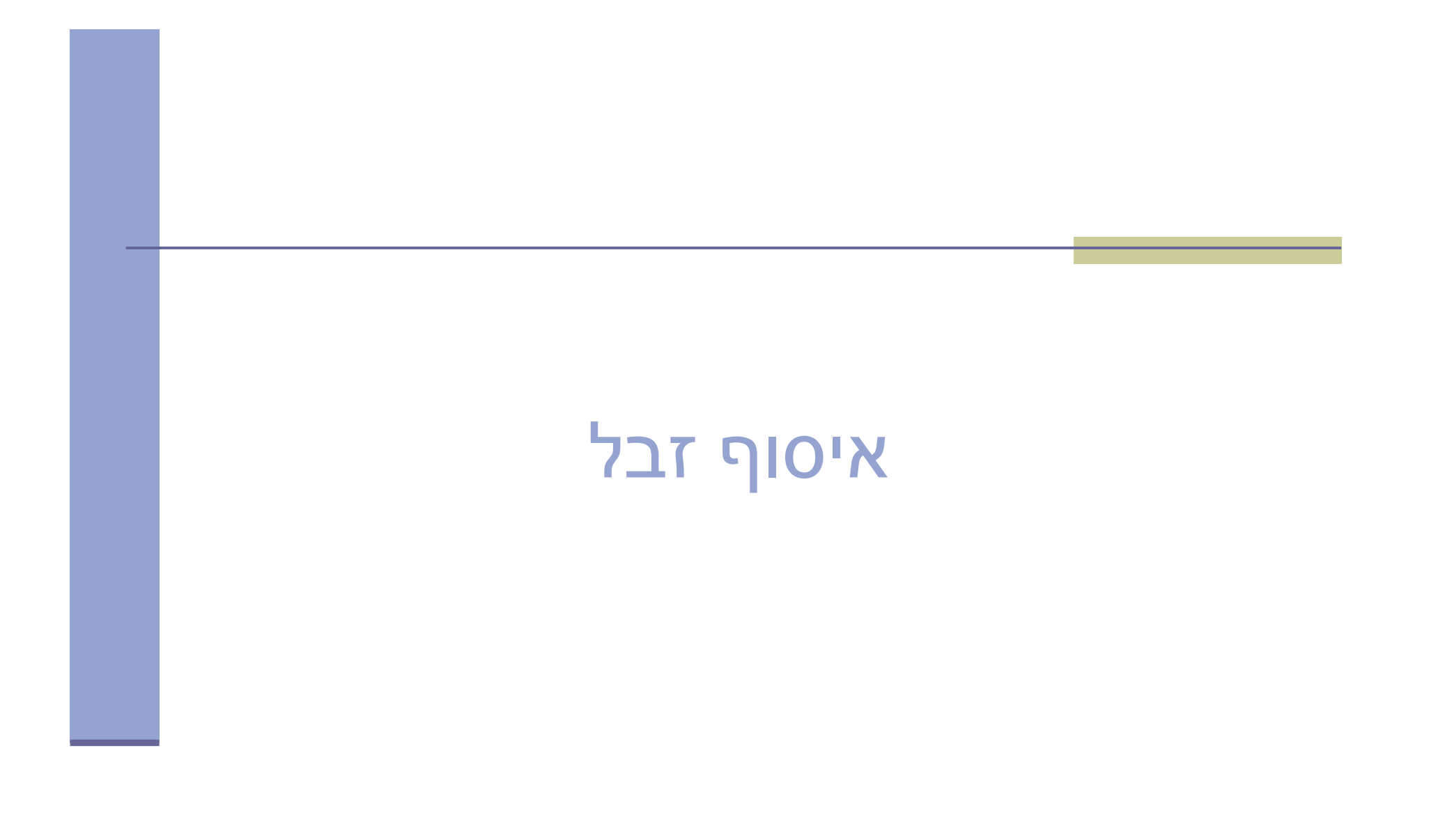

# איסוף זבל (garbage collection)

מנגנון אוטומטי לזיהוי עצמים ומערכים שהתוכנית לא יכולה להגיע אליהם יו תר ושחרור הזיכרון שהם תופסים

**Double w = new Double(2.0**); **Double x = new Double(3.0)**; **Double y = new Double(4.0)**; **Double z = new Double(5.0)**;**w.compareTo(x);y = null; // Can we now release w, x, y, z**?

 קשה לדעת; compareTo היית ה עשויה לשמור במבנה נתונים כלשהו התייחסויות ל-w ו-x; אפשר לשחרר את (העצם שאליו התייחס) y, אבל ב-z השירות עוד עשוי להשתמש

# מהו זבל?

## לאיזה עצמים אי אפשר להתייחס?

- יותר קל להגדיר את העצמים שאליהם כן אפשר להתייחס
- ראשית, לעצמים שיש אליהם התייחסות ממשתנים אוטומטיים של גושי פסוקים שלא סיימו לפעול, כלומר שגרות וגושי פסוקים פנימיים שפעולתם הופסקה בגלל הפעלה של שירות או פרוצדורה או בגלל גוש פנימי יותר
- שנית, לעצמים שיש אליהם התייחסות משם גלובאלי; 'בג אווה, שמות גלובליים מתאימים בדיוק לשדות מחלקה
- ושלישית, לכל עצם שיש אליו התייחסות מעצם שניתן להתייחס אליו; זו הגדרה רקורסיבית, אבל היא היחידה הנכונה
	- כל השאר זבל

#### שורשים

- תהליך איסוף זבל מתחיל בשורשים, התייחסויות שברור שלתוכנית יש גישה אליהם
- F שורשים בג'אווה כוללים שדות מ חלקה ואת כל המשתנים שנמצאים בחלק החי של כל המחסניות (אחת אם יש רק חוט/תהליכון אחד בתוכנית, יו תר אם היא מרובת חוטים)
- F אם נסמן את השורשים בצבע מיוחד, ואחר כך נצבע באותו צבע כל עצם לא צבוע שיש אליו התייחסות מעצם צבוע, ונמשיך עד שלא יהיה מה לצבוע, העצמים הצבועים אינם זבל וכל השאר זבל
	- k. זו תמיד ההגדרה של זבל; יש אלגוריתמים לא יסוף זבל שפועלים ממש בצורה הזו (sweep and mark , ( ויש שפועלים בצורה אחרת

# איסוף זבל בשיטת mark & sweep

- אוסף הזבל עוצר את התוכנית
- עוברים על כל העצמים והמערכים שנגישים (reachable (מהשורשים, ומסמנים אותם (צובעים אותם)
- עוברים על כל העצמים, ומשחררים את הלא מסומנים; הזיכרון שתפסו יוקצה בהמשך לעצמים אחרים
	- אבל יש עוד גישות
	- אוסף הזבל מופעל בדרך כלל באופן אוטומטי ע" י ה JVM כאשר הזיכרון שעומד לרשותו (כמעט) נגמר
		- יש אפשרות למתכנת לקרוא במפורש לאוסף הזבל

# איסוף זבל בשיטת ההעתקה (**Copying**(

- הזיכרון מחולק לשני חלקים באותו גודל, א' וב<sup>י</sup> '
- בזמן שהתוכנית פועלת, כל העצמים והמערכים נמצאים בצד אחד; הצד השני ריק
	- אוסף הזבל עוצר את התוכנית; נניח שכל העצמים בצד א'
		- עוברים על כל העצמים והמערכים שנגישים מהשורשים, ומעתיקים כל אחד מהם לצד ב'
- המיקום של עצמים בזיכרון משתנה; צריך לעדכן התייחסויות אליהם; אפשר לעשות זאת על ידי סימון עצמים בא' שמועתקים כלא תקפים וסימון המקום החדש שלהם
	- כאשר לא נשארים עצמים נגישים בצד א', מוחקים את כולו
		- באיסוף הבא התפקידים של א' וב' מתחלפים

### עדכון התייחסויות באוסף מעתיק

- נניח שמעתיקים עצם מכתובת p2 בזיכרון בצד א' לכתובת p2 בצד ב'
	- משנים את תוכן שטח הזיכרון בכתובת 1p1 <mark>–</mark>
	- מדליקים סיבית שמסמנת שהעצם כבר הועתק לצד ב'
		- כותבים בשטח הזיכרון את הכתובת החדשה 2p
	- לאחר סיום ההעתקה, עוברים על כל העצמים בצד ב'
- עבור כל עצם, מוצאים את כל ההתייחסויות שהוא מכיל (שדות מופע שהם התייחסויות ומערכים של התייחסויות)
	- עבור כל התייחסות כזו לעצם בכתובת q1 שולפים מהעצם ב-Ω 1q את הכתובת החדשה של העצם 2q ומעדכנים
		- k. מעדכנים באופן דומה את השורשים

### השוואת שתי הגישות לאיסוף זבל

- יש הבדלי ביצועים משמעותיים בין sweep & mark ובין copying collectors
	- מה ההבדלים ואיזו גישה עדיפה <u>?</u><br>
- זמן הריצה של sweep & mark תלוי במספר העצמים בזיכרון בזמן האיסוף
	- טיפול בכל עצם דורש מספר קבוע של פעולות; סימון של עצמים נגישים ושחרור עצמים לא נגישים

זמן הריצה של copying collectors תלוי **בכמות הזיכרון** הכוללת שתופסים העצמים הנגישים, כי צריך להעתיק אותםאבל אין שום טיפול בעצמים לא נגישים; הם נמחקים בבת אחת

### ספירת התייחסויות

- גישה נוספת לאיסוף זבל, שלא עובדת בג'אווה, מבוססת על ספירת ההתייחסויות לכל עצם/מערך
- בכל פעם שיוצרים התייחסות לעצם מקדמים את מונה πבכל פעם שיוצרים<br>הרתייפסיים ייל הייים ובכל פיים יירופופטם התייפסי ההתייחסויות של העצם, ובכל פעם שהורסים התייחסות כזאת מפחיתים 1 מהמונה ( מאט שימוש בהתייחסויות!)
	- כאשר המונה מגיע ל- 0 , משחררים את הזיכרון של העצם **-**
- ⊐ בגלל שבג'אווה מותרים מעגלים בגרף ההתייחסויות, המונה לא<br>תייד מניינול Ω נפ∶יים בייים ככב ליי ניייי תמיד מגיע ל- 0 גם אם העצם כבר לא נגיש<br>.
	- עצם א' נגיש משורש ומצביע על ב' שמצביע חזרה על א'
	- ביטול ההצבעה מהשורש: שניהם לא נגישים אבל עם מונה 1 $\blacksquare$ 
		- בשימוש במערכות קבצים שבהן אי אפשר ליצור מעגלים

### אוספי זבל יותר מתוחכמים

- collectors generational: הזיכרון מחולק לשני אזורים (או יותר), אחד עבור עצמים צעירים והשני עבור ותיקים<br>.
- זבל נאסף בתכיפות באזור ה צעירים, אבל לעיתים נדירות באזור הותיקים
- עצם צעיר ששורד מספר מסוים של מחזורי איסוף משודרג לאזור **D** הותיקים
- collectors incremental: האוסף לא עוצר את התוכנית לכל זמן האיסוף; האוסף עוצר את התוכנית לזמן קצר, אוסף קצת זבל, והתוכנית ממשיכה לרוץ; מיועד לתוכניות אינטראקטיביות
- concurrent collectors: מיועדים למחשבים מרובי מעבדים; התוכנית ואוסף הזבל רצים במקביל

### חיסכון ביצירת עצמים

- אם נוצרים הרבה עצמים שמתקיימים זמן קצר, מנגנון איסוף<br> הזבל יופעל לעיתים קרובות, ויגזול זמן ריצה רב.
	- המתכנתת יכולה לנסות לחסוך חלק מהזמן הזה, על ידי שתשלוט בעצמה על חלק מניהול הזיכרון
- זה אפשרי בעיקר כאשר העצמים הרב ים שנוצרים לפרק זמן קצר הם כולם ממחלקה אחת, למשל MyClass
	- המתכנת ינהל בעצמו מאגר של עצמים מהמחלקה: רשימ ה מקושרת ששדה המחלקה free\_list מצביע אליה
- ננסה למחזר עצמים מטיפוס זה שאינם נחוצים יותר; כאשר לא צריך יותר עצם מסוים, נחזיר אותו למאגר של העצמים החופשיים

# חיסכון ביצירת עצמים (המשך)

- כאשר צריך עצם חדש מהמחלקה, אם יש במאגר עצם קיים שאינו בשימוש, נשתמש בו, אחרת ניצור עצם חדש
- זה כמובן דורש שלקוחות שצריכים עצם כזה ימנעו מקריאה לבנאי, כי זה תמיד ייצור עצם חדש
- לכן הבנאי יהיה פרטי. הלקוחות ייקראו לשרות מחלקה allocשיכול לבנות עצמים על ידי קריאה לבנאי
	- כאשר עצם אינו דרוש יותר, המתכנת צריך לקרוא ל free

## חיסכון ביצירת עצמים (המשך)

```
class MyClass {
 private static MyClass free_list;
 private MyClass () {...}
 public static MyClass alloc() {…}
 public void free() {…}
```
**// other fields and methodsprivate MyClass previous;**

**}**

#### הקצאה

```
public static MyClass alloc() {
  if (free_list == null)
    return new MyClass();else {MyClass v = free_list;
    free_list = v.previous;
    return v; }
```
**}**

#### שחרור

```
public void MyClass free() {
  this.field = null; 
// for every non primitive field, so that the
// referenced objects may be garbage collectedthis.previous = free_list;free_list = this;
}  כדי לשחרר עצם שיש אליו התייחסות יחידה, המתכנתת תבצע:
```
**x.free();x = null;** 

### זיכרון דולף גם אם משתמשים באוסף זבל

- יש עצמים נגישים, כלומר שיש מסלול של התייחסויות משורש אליהם, אבל שהתוכנית לא תיגש אליהם
- אי אפשר לזהות אוטומטית את כל העצמים הללו; זו בעיה לא כריעה, יותר קשה מבעיית העצירה

#### דוגמאות נפוצות:

- ם מערכים או מבנה נתונים ששומר התייחסויות לעצמים שהתוכנית<br>עבו עבור כך עבל גם לעצמים שבוע לע עבורה עתר: רם לע אכן צריכה, אבל גם לעצמים שהיא לא צריכה יותר; הם לא ישתחררו; צריך הש מה ל -null
- התייחסות שאינה null אבל שהפעולה הבאה עליה תהיה השמה **-**
- בשפות שדורשות שחרור מ פורש ( <sup>C</sup> ו ++C, למשל) יש עוד סוג של דליפה, של עצמים שאינם נגישים אבל לא שוחררו

#### גווני אפור

- עד עכשיו ההבחנה היא בין עצמים **נגישים** ל**לא נגישים,** אולם יש גם עצמים שהם נגישים, אבל אולי אנו מוכנים לוותר עליהם
	- (היורשות מהמחלקה**<T<Reference** (' בג אווה מוגדרות 5 רמות נגישות, בעזרת מחלקות לתאור התיי חסוי ות
	- אלו סוגי התייחסויות שלא גורמות לאוסף הזבל לסמן את העצם כנגיש <u>-</u><br>\רחידר (בחוזקה)
	- **התייחסויות רכות (**soft references), מאפשרות שחרור אם אין<br>בתופסיוית ביולית לייעם שים פפר זיבבין התייחסויות רגילות לעצם ואם חסר זיכרון
		- שימושיות בהטמנה רגישת זיכרון (sensitive memory cache)
	- **התייחסויות חלשות** (weak references), גורמות לאוסף הזבל<br>לייפכה צת הייעם עם צוי עליי התייסטיית ייתר סזדית (בנילית צ לשחרר את העצם אם אין אליו התייחסויות יותר חזקות (רגילות או רכות)
		- שימושיות במיפוי של עצמים (canonicalizing mappings)

#### התייחסויות רכות

```
class CachedFile {
  String url;
java.lang.ref.SoftReference<Data> cache;public CachedFile( String url ) {
   this.url = url;load();}private void load() {
Data content = get it from the URL in url
cache = new SoftReference<Data>(content);} // only a soft ref remains!
```
## התייחסויות רכות (המשך)

```
public byte[] get() {
if (cache.get() == null) load(); // reload
   return (byte[]) cache.get(); }}
```
- **()get** הוא שרות של **<T<SoftReference** שמחזיר ערך מטיפוס T
- לאוסף הזבל מותר לשחרר עצמים שיש אליהם רק התייחסויות רכות, והוא עושה זאת כאשר זה חיוני (בלי זה יהיה צורך להודיע על **OutOfMemoryError**(
	- בעייה בפתרון הזה: אם יתבצע איסוף זבל מיד אחרי ה **load**

### התייחסויות חלשות

- עצמים שיש אליהם רק התייחסויות חלשות (**WeakReference.ref.lang.java** (מסומנים על ידי האוסף כזבל
- F שימושי במקרים שבהם רוצים לשמור התייחסות לעצם מבלי שזו תמנע את איסופו; התייחסות בלי בעלות
- F דוגמא: המחלקה **WeakHashMap** שמאפשרת לזכור מיפוי, אבל באופן שבו אם אין התייחסויות חזקות או רכות למפתח, המיפוי שקשור למפתח נעלם מאליו והמפתח משתחרר
- מבנה הנתונים הזה מונע דליפת זיכרון בגלל אי -הוצאת המיפוי ממבנה הנתונים
	- בדרך כלל עדיף להוציא מפורשות את המיפוי
		- לסיכום, סוג התייחסויות לא שימושי כל כך <mark>-</mark>

### תורי התייחסויות

- על ידי קשירת התייחסות חלשה/רכה/פאנטום לעצם מסוג לקבל אפשר ,**java.lang.ref.ReferenceQueue**מאוסף הזבל מעין הודעה שהעצם המיוחס נאסף
- אם התייחסות רכה/חלשה כזו קשורה לתור, אוסף הזבל מוסיף את ההתייחסות לתור לאחר שהעצם המיוחס נאסף והזי כרון שוחרר; קריאה ל-**get** תחזיר **null**
- התייחסויות מסוג פאנטום (**PhantomReference** (מיועדות אך ורק לקבלת הודעה אודות איסוף של עצם; כמו התייחסויות חלשות הן אינן מונעות איסוף, אבל השירות **get** שלהן תמיד מחזיר **null**

# finalize()

- שירות שכל עצם יורש מ-**Object**
- מופעל על ידי אוסף הזבל לפני שהעצם נמחק סופית
- דריסה שלו מאפשרת לבצע פעולות לפני שחרור; בעיקר שחרור משאבים שהעצם קיבל גישה אליהם (קבצים, למשל)
- עדיף לא להשתמש במנגנון הזה, כי ההפעל ה של **finalize**עלולה להתבצע זמן רב לאחר שהעצם לא נגיש
	- סיבוך נוסף נגרם מכך שהפעולה של **finalize** עלולה להפוך את העצם חזרה לנגיש; במקרה כזה הוא לא ישתחרר
	- אם העצם יהפוך ללא נגיש בהמשך, אוסף הזבל ישחרר אותו, אבל לא יפעיל שוב את **finalize**

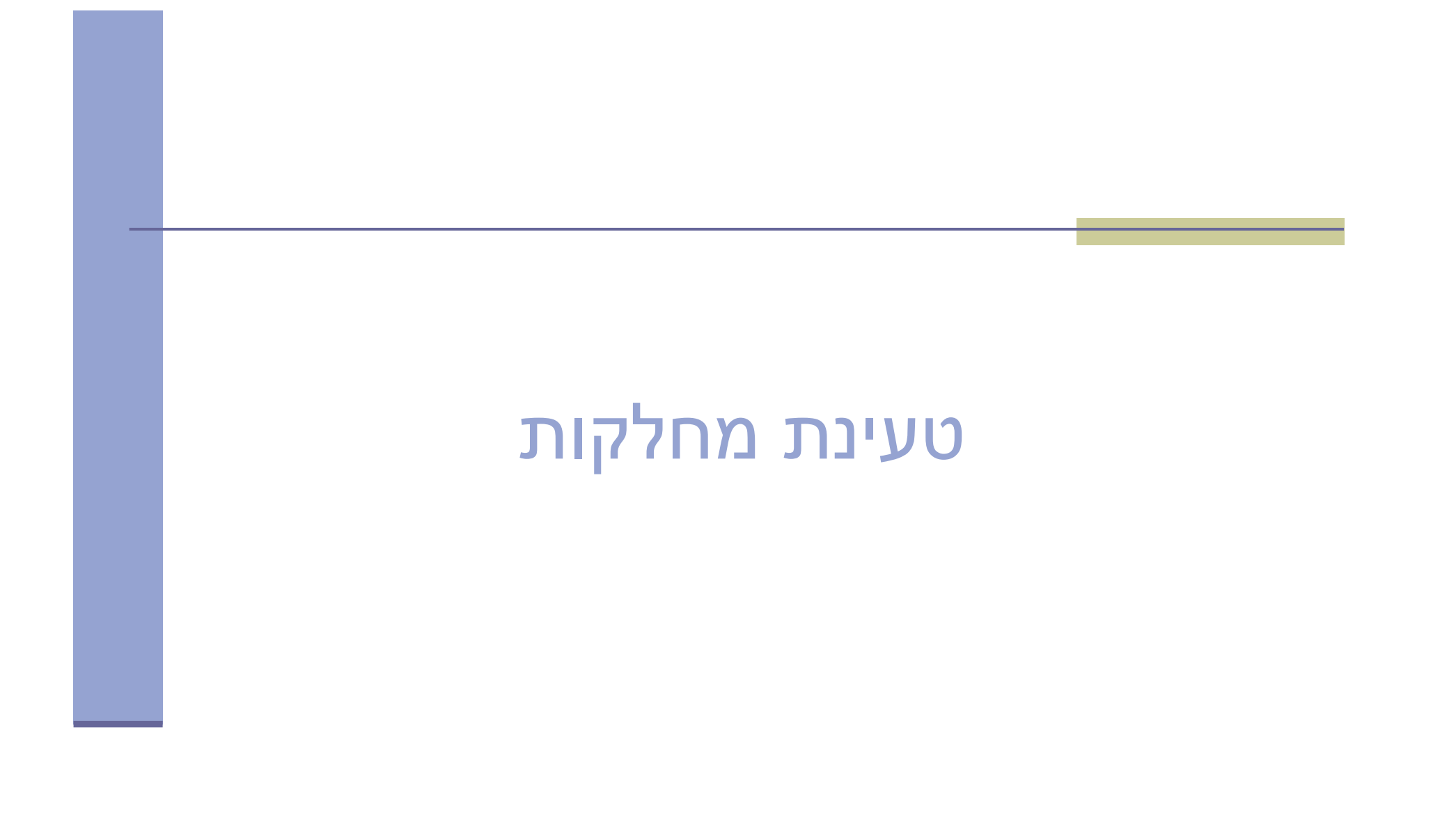

### טעינה וקישור דינאמי של מחלקות

- תוכנית ג'אווה יכולה לטעון במהלך הריצה שלה מחלקות באופן סתום או מפורש
- כאשר תוכנית מתייחסת למחלקה חדשה שלא הייתה בשימוש עד לאותו רגע, מתבצעת טעינה אוטומטית של המחלקה; מחלקות אינן נטענות בדרך כלל לפני שיש בהן צורך
- זו **טעינה סתומה**: התוכנית אינה מבקשת מפורשות לטעון את המחלקה
	- היכן ה-JVM מחפש מחלקות? <u>-</u>
- בדרך כלל במדריכים ומארזי jar שמוגדרים בתור ה -path class של התוכנית; ניתן לקבוע אותו על ידי משתנה סביבה או על ידי ארגומנט ל-JVM
	- אבל לפעמים ה- JVM מחפש במקומות אחרים, והתוכנית גם יכולה לטעון מחלקות באופן יזום ובאופן מפורש

# טועני מחלקות (class loaders)

- טעינה של מחלקות מתבצעת בעזרת הרחבות של המחלקה המופשטת **java.lang.ClassLoader**
- המח לק ה המ ופש טת הזו מגדירה א ת הש ירו ת **defineClass** המק ב ל מערך ש ל בת ים המ ייצגים מ חלקה ( למ של ק וב ץ class. (ובונה יי צוג שלה ב תוך ה -JVM, ייצוג שבעצמ ו מי וצג על ידי עצם מה מחל קה **Class.lang.java**
	- המח לק ה גם מגדירה א ת הא לגורי ת ם הכלל י **loadClass** אשר:
	- מוצא ובונה את ה מחלקה המבוקשת (את הייצוג הבינארי) בעזרת השרות **findClass**
	- אם השרות מוצא את המחלקה המבוקשת הוא בונה אותה ע"י קריאה לשרות **defineClass**
- מקשר (link (אותה ל JVM בעזרת **resolveClass**. פעולת הקישור כוללת 3 תת שלבים שעיקריהם:
	- א**ימות** (verification) המבנה החוקי של המחלקה <sub>-</sub>
	- **הכנה** (preparation) של משתני מחלקה ואתחולם (לפי ברירת המחדל)
	- <mark>ּ תרגום הפניות (</mark>resolution of symbolic references) לכתובות מוחלטות

### טוען משל עצמך

- F כדי ליצור טוען מחלקות משלנו נירש מהמחלקה **ClassLoader** ונדרוסאת ה hook המבוקש – בדרך כלל את **findClass**
- לדוגמא: נניח שברצוננו לטעון מ חלקות משרת מחלקות שברשת האינטרנט
- נכתוב את טוען המחלקות **NetworkClassLoader** שירש מהמחלקה **ClassLoader**
	- קוד לקוח טיפוסי המשתמש במחלקה יראה כך:

```
ClassLoader loader = new NetworkClassLoader(host, port);
Object main = loader.loadClass("Main", true).newInstance();
```
מדוע אנו לא בונים את המחלקה בעזרת הבנאי שלה?

### טוען משל עצמך

 כותבת המחלקה דורסת את השרות **findClass** ומגדירה את שרות העזר **loadClassData** :

```
class NetworkClassLoader extends ClassLoader {
      String host;int port;
```

```
public Class findClass(String name) {
   byte[] b = loadClassData(name);
return defineClass(name, b, 0, b.length);
}
```

```
private byte[] loadClassData(String name) {
    // load the class data from the connection. . .}
```
תוכנה 1 בשפת Javaאוניברסיטת תל אביב

**}**

### היררכיה של טועני מחלקות

- כאשר ה JVM מתחיל לפעול, הוא משתמש בטוען סטנדרטי שהשירות **loadClass** שלו מחפש קבצי class במדריכים ומארזי ה jar שמוגדרים ב - path class
	- הטוען הסטנדרטי הזה מוחזר על ידי **ClassLoader.getSystemClassLoader**
- בהמשך התוכנית עצמה יכולה להגדיר טוענים נוספים; לכל טוען יש הורה; אם לא מצהירים על הורה מפורש ההורה הוא הטוען הסטנדרטי
- הטוענים הנוספים יכולים לטעון מחלקות מהרשת, ממארזי jar או מארזים אחרים שהתוכנית מגלה שהיא צריכה בזמן ריצה, או אפילו יכולים לייצר bytecode בעצמם

תוכנה 1 בשפת Javaאוניברסיטת תל אביב

### טעינה סתומה והיררכיית הטוענים

- נניח שמחלקה נטענת על ידי טוען מיוחד מקובץ jar
- בהמשך המחלקה הזו מתייחסת למחלקות נוספות, וצריך לטעון אותן באופן סתום; מהיכן הן ייטענו?
- <u>הבעיה</u>: בדרך כלל, חלק מהמחלקות הנוספות הן מחלקות סטנדרטיות של ג'אווה או של התוכנית, וצריך לטעון אותן באופן רגיל, אבל חלק יימצאו בעצמן בתוך אותו jar
	- k. <u>הפתרון</u>: כל מחלקה זוכרת את **הטוען שטען אותה**, והוא זה שטוען מחלקות שהיא מתייחסת אליהן, גם בטעינה סתומה
		- ם הטוען המיוחד ינסה קודם כל לטעון בעזרת ההורה שלו, ואם<br>בכובר נכוול, בוע ופר למיוון עת המחלדה בדרוווה ביוומן ההורה נכשל, הוא ינסה לטעון את המחלקה הדרושה בעצמו
			- זה מממש את ההתנהגות הרצויה <mark>-</mark>

### למה טעינה מ פורשת?

- טעינה מפורשת של מחלקה מאפשרת ליצור עצם מהמחלקה Class שמייצג מחלקה עם שם נתון (כמחרוזת)
	- זה שימושי כאשר קובץ בקרת תצורה מוֹרה לתוכנית לטעון תוסף (plugin) ולהפעיל מחלקה מסוימת
- זה מאפשר מידה גדולה של מודולאריות, כולל אפשרות למפתחי תוכנה להוסיף יכולות לתוכנה קיימת שלא הם כתבו ושלא הם ארזו
	- טעינה דינאמית, גם סתומה, מקצרת את זמן האתחול של תוכנית ומאפשרת אריזה גמישה במספר מארזים
- גם כאן אפשר לחשוב על אופטימיזציות (למשל טעינה חמדנית של מחלקות נפוצות)

#### סיכום נושא מ נגנוני השפה

- תוכנה מופצת כ-bytecode; מורצת על ידי פרשן או מתקמפלת בזמן ריצה לשפת מכונה "ילידה"
	- הפעלה של שגרה דרך מנשק היא מסובכת; לא צריכה להיות איטית, אבל בפועל לעיתים איטית
	- יש הבדלי ביצועים גדולים בין JVM-ים שונים (JIT, מנשקים)
- איסוף זבל אוטומטי מפחית את כמות הפגמים בתוכנית, אבל יש לו מחיר בזמן ריצה ו/או בזיכרון; המחיר גדול במיוחד כאשר מספר גדול של עצמים קטנים חיים לאורך זמן
- תוכנית יכולה להשפיע על אוסף הזבל על ידי קריאה לו, על ידי שימוש בסוגי התייחסויות שלא מונעות איסוף, וע"י finalize
	- טעינה דינאמית של מחלקות מקנה גמישות ומאפשרת ליצור תוספים לתוכניות (התוכניות צריכות לתמוך בכך)